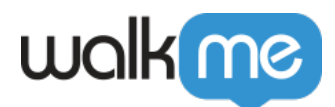

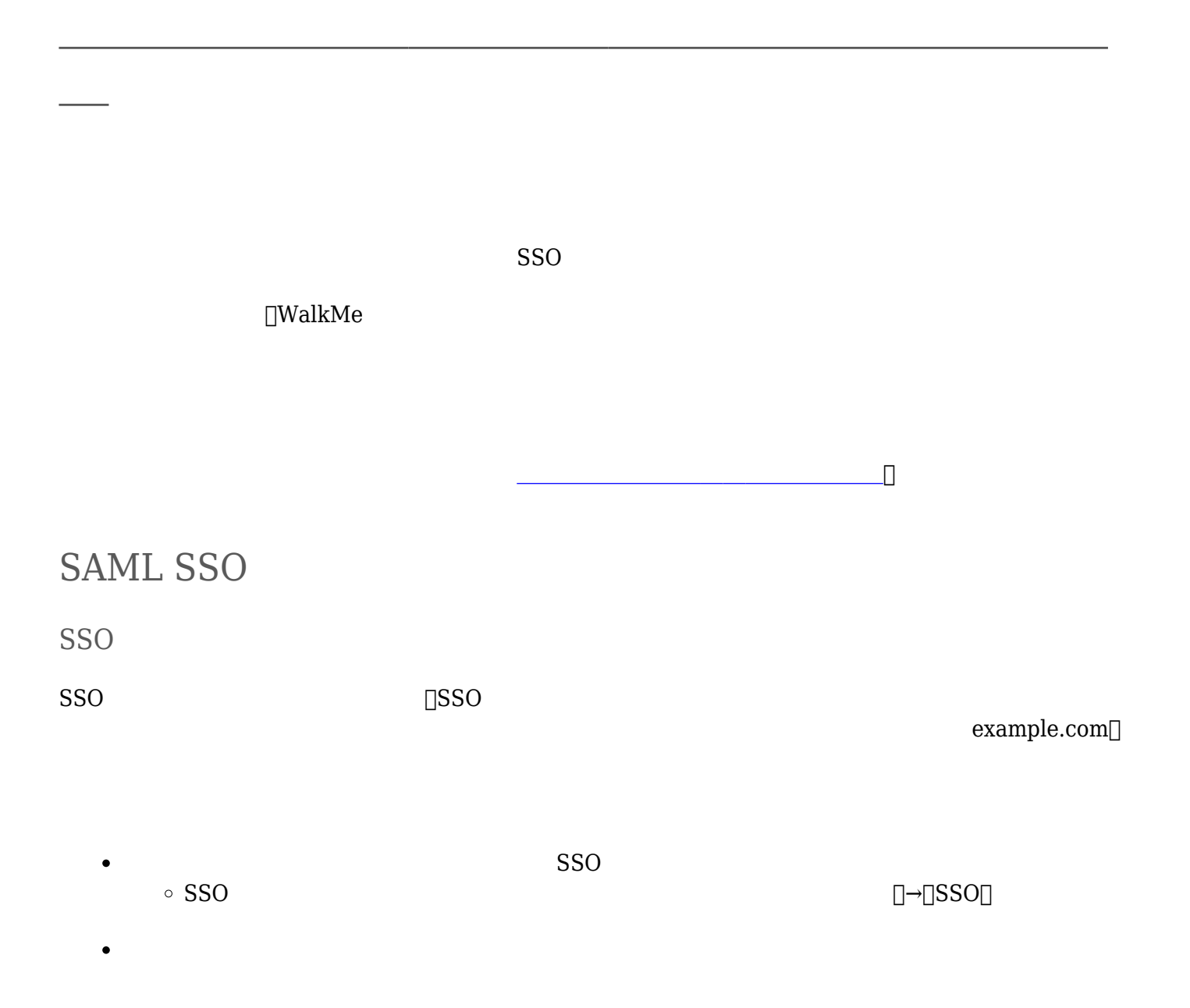

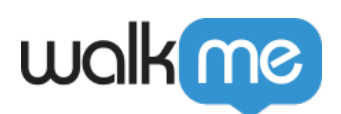

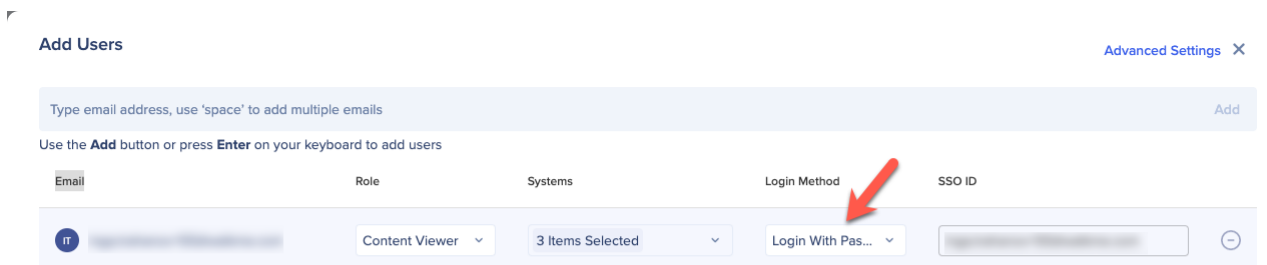

٦

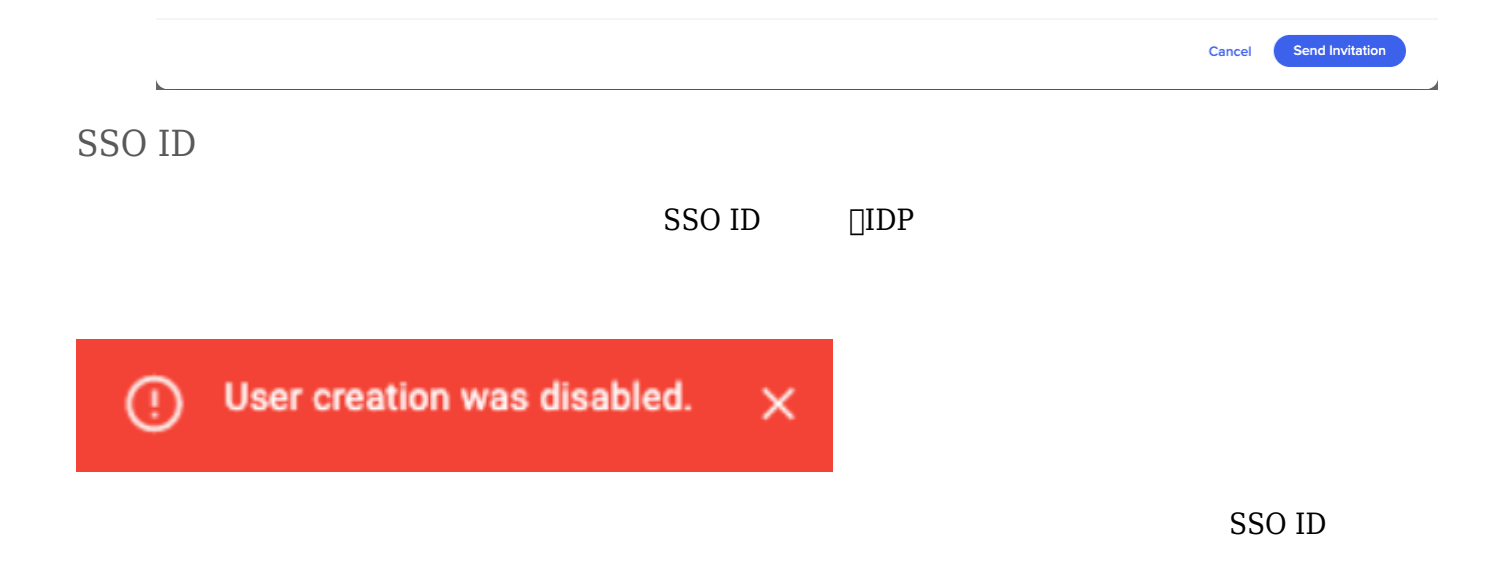

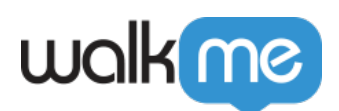

 $\bar{r}$ 

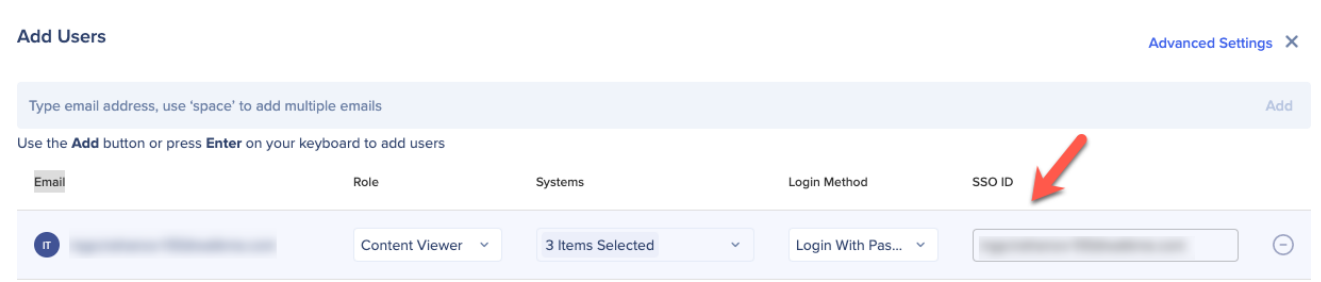

Ŧ,

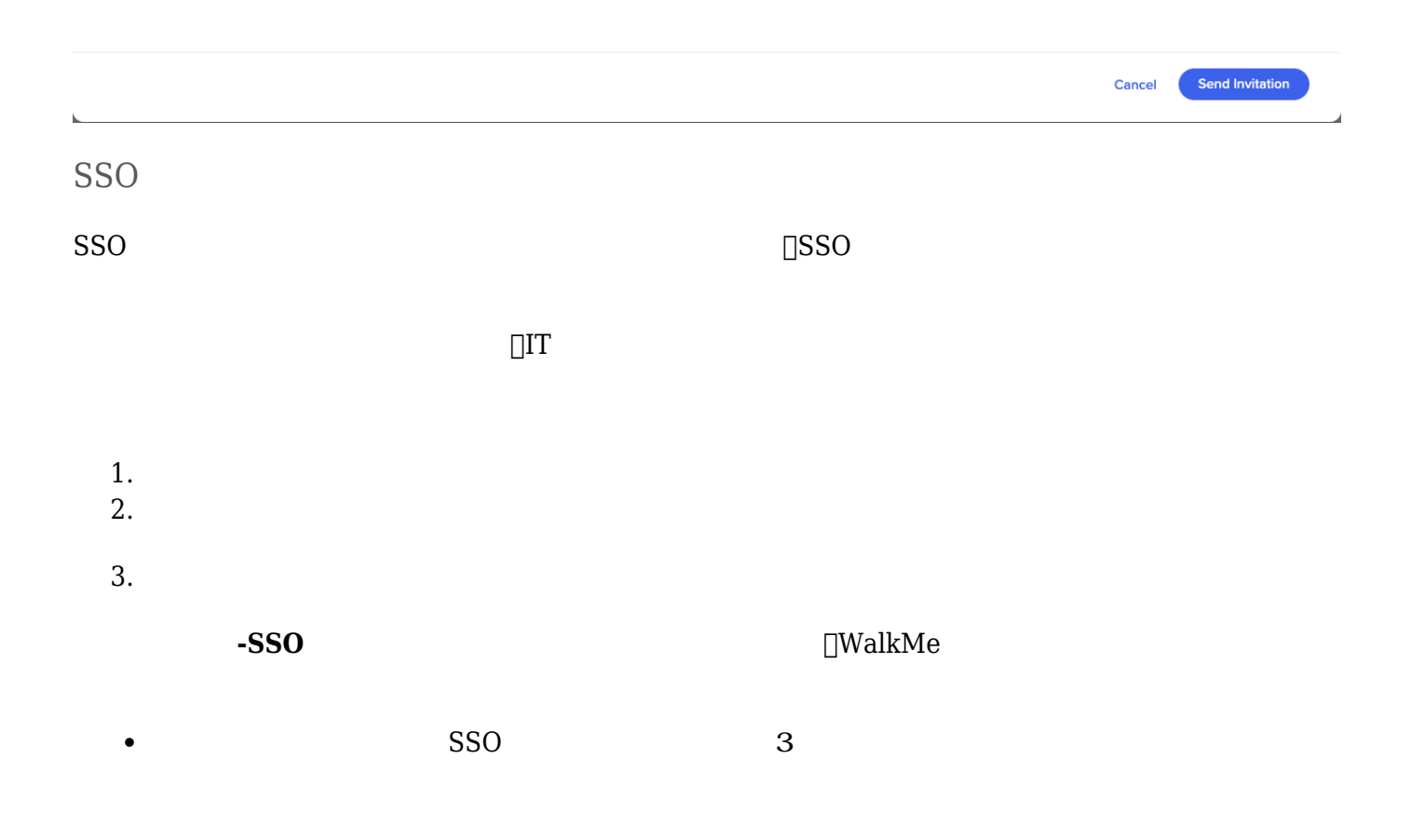

71 Stevenson Street, Floor 20 San Francisco, CA 94105 | 245 Fifth Avenue, STE 1501 New York, NY, 10016 | 421 Fayetteville St STE 215 Raleigh, NC 27601 [www.walkme.com](https://www.walkme.com)

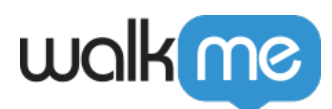

#### **SSO Setup**

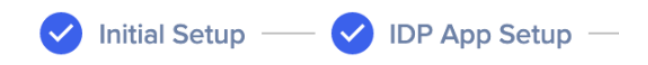

## **IDP Connection** After creating the IDP application you will get three configurations that are required to set up the connection to WalkMe **Upload Metadata SAML SSO URL** https://walkme.okta.com **Identity Provider Issuer / Entity Id** okta Public Certificate (?) -----BEGIN CERTIFICATE-----**Request Binding** HTTP-redirect HTTP-Post 高度 オプション-  $\bullet$  $\Box$ samlRequest $\Box$  $\circ$ URL<sub>II</sub>  $\circ$ -<https://www.samltool.com/decode.php>  $\circ$  $3\Box$ SSO  $\circ$ **2番目 ケース**(**これは一般的 シナリオになります**)- ユーザーは、SSOサイト 使用して正常 認証  $\begin{array}{ccc} \text{SSO} & \text{2} & \text{[URL} \end{array}$  $ID \Box$

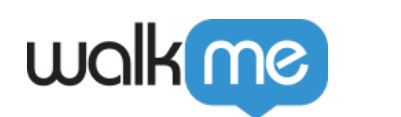

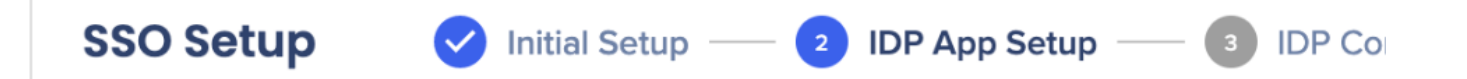

### **IDP Application Setup**

IDP Application setup happens outside of WalkMe and is necessary to complete before moving on to the next step of the SSO setup.

#### 1. Choose IDP integration method

Select the method that allows to setup IDP App with your provider

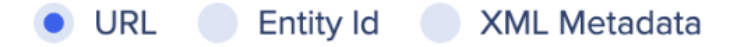

https://auth.walkme.com/sso/saml2/

2. Use the information above to set up the application on the selected IDP to generate the following parameters:

╔

- SAML SSO URL
- Identity Provider Issuer
- Public Certificate

高度 オプション-

- $\Box$ samlResponse $\Box$
- $\cdot$   $\sqcap$ SAMLResponse $\sqcap$ -<https://www.samltool.com/decode.php> SSO  $\overline{z}$  $\circ$ *宛先*(=URL)  $=$  ID $\Box$  $\circ$ *証明書*(=ステップ3 公開証明書)  $\circ$  $XML$  *nameid* SSO ID[]

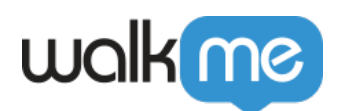

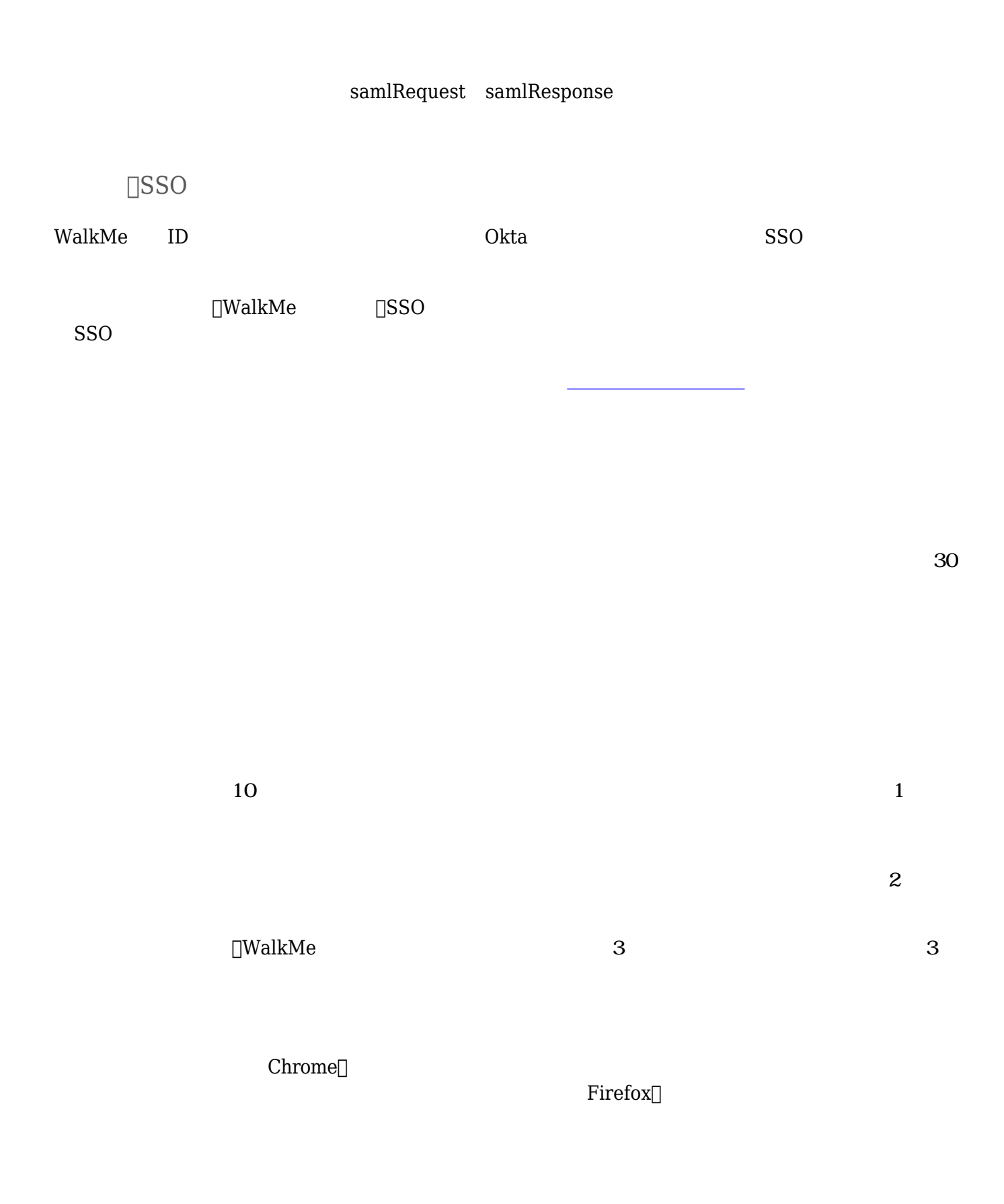

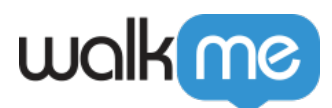

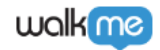

Walkme US

### **Your verification code**

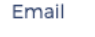

:@walkme.com

Enter this code on the password reset page.

939876

#### Request from:

 $\Box$ CHROME

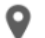

Tel Aviv, Tel Aviv, Israel

If you didn't request this code, you can ignore this message. Your account is safe and can only be accessed with this code.

#### Read our Privacy Policy

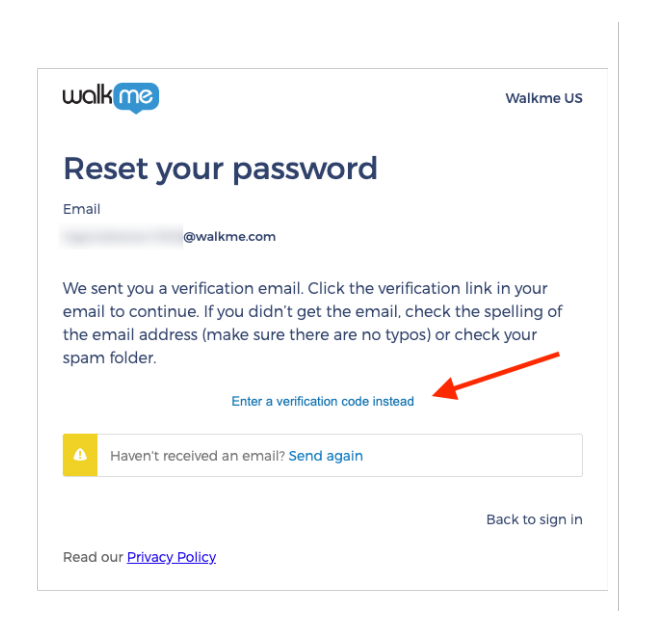

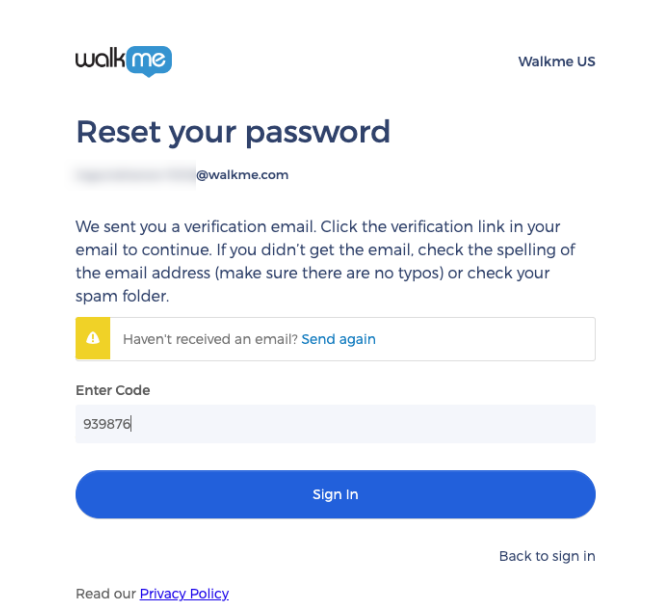

# Editor

 $\bullet$ 

 $\lambda$  **OAuth** 

71 Stevenson Street, Floor 20 San Francisco, CA 94105 | 245 Fifth Avenue, STE 1501 New York, NY, 10016 | 421 Fayetteville St STE 215 Raleigh, NC 27601 [www.walkme.com](https://www.walkme.com)

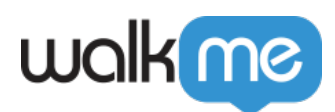

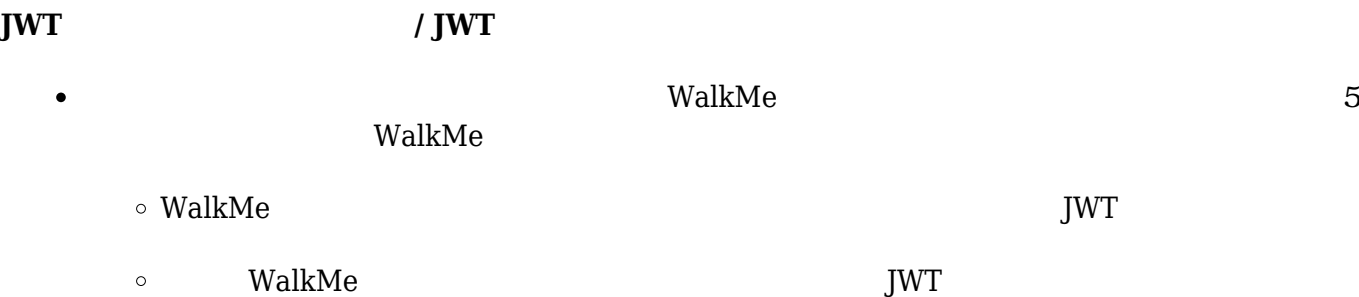

71 Stevenson Street, Floor 20 San Francisco, CA 94105 | 245 Fifth Avenue, STE 1501 New York, NY, 10016 | 421 Fayetteville St STE 215 Raleigh, NC 27601 [www.walkme.com](https://www.walkme.com)